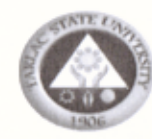

 $\mathbf{z}^{\mathbf{u}}$  ,  $\mathbf{u}$  ,

## Republic of the Philippines TARLAC STATE UNIVERSITY Romulo Blvd., San Vicente, Tarlac City FY 2019 ANNUAL PROCUREMENT PLAN - NON CSE (UPDATED) As of January 31, 2019

rec Cerres garden

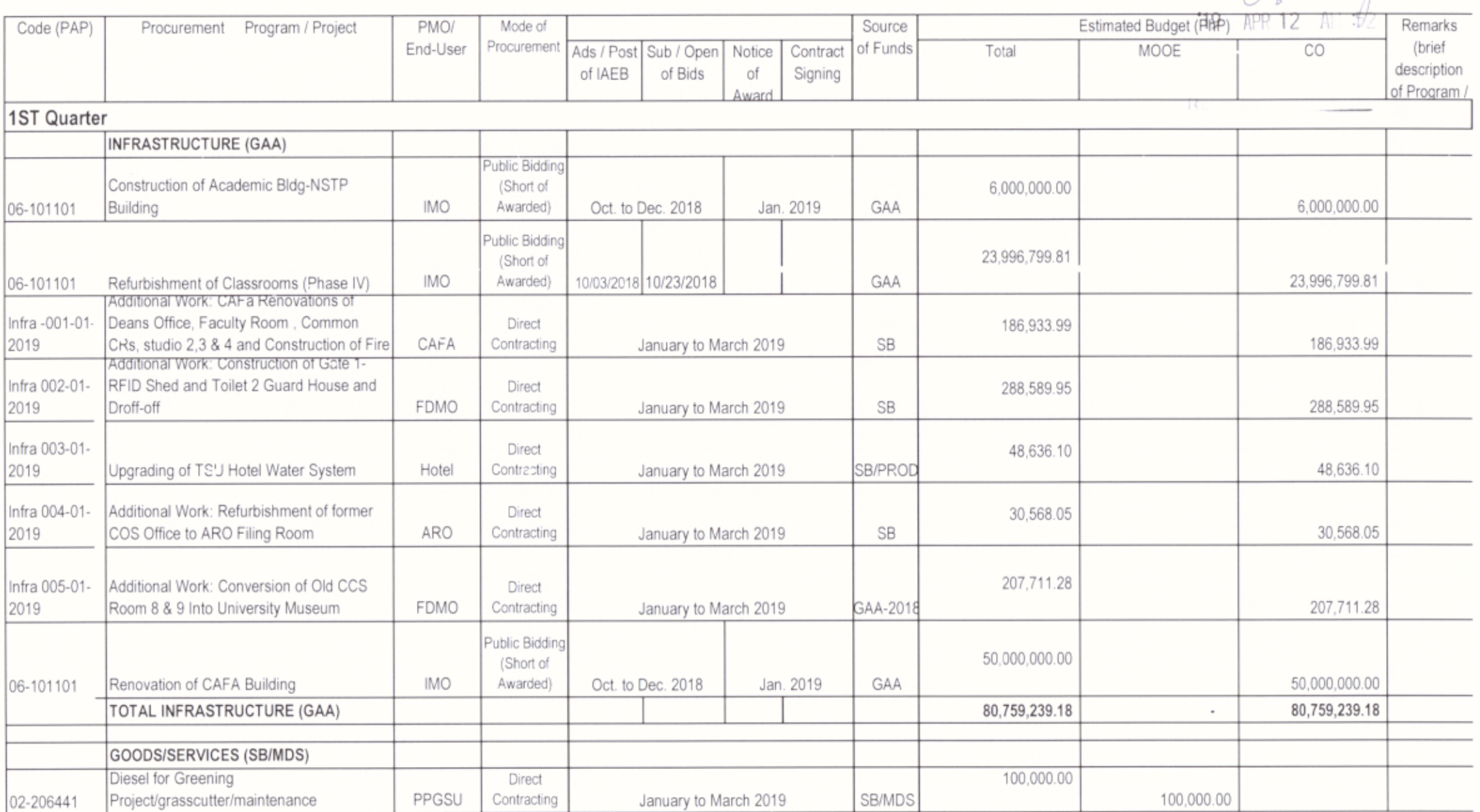

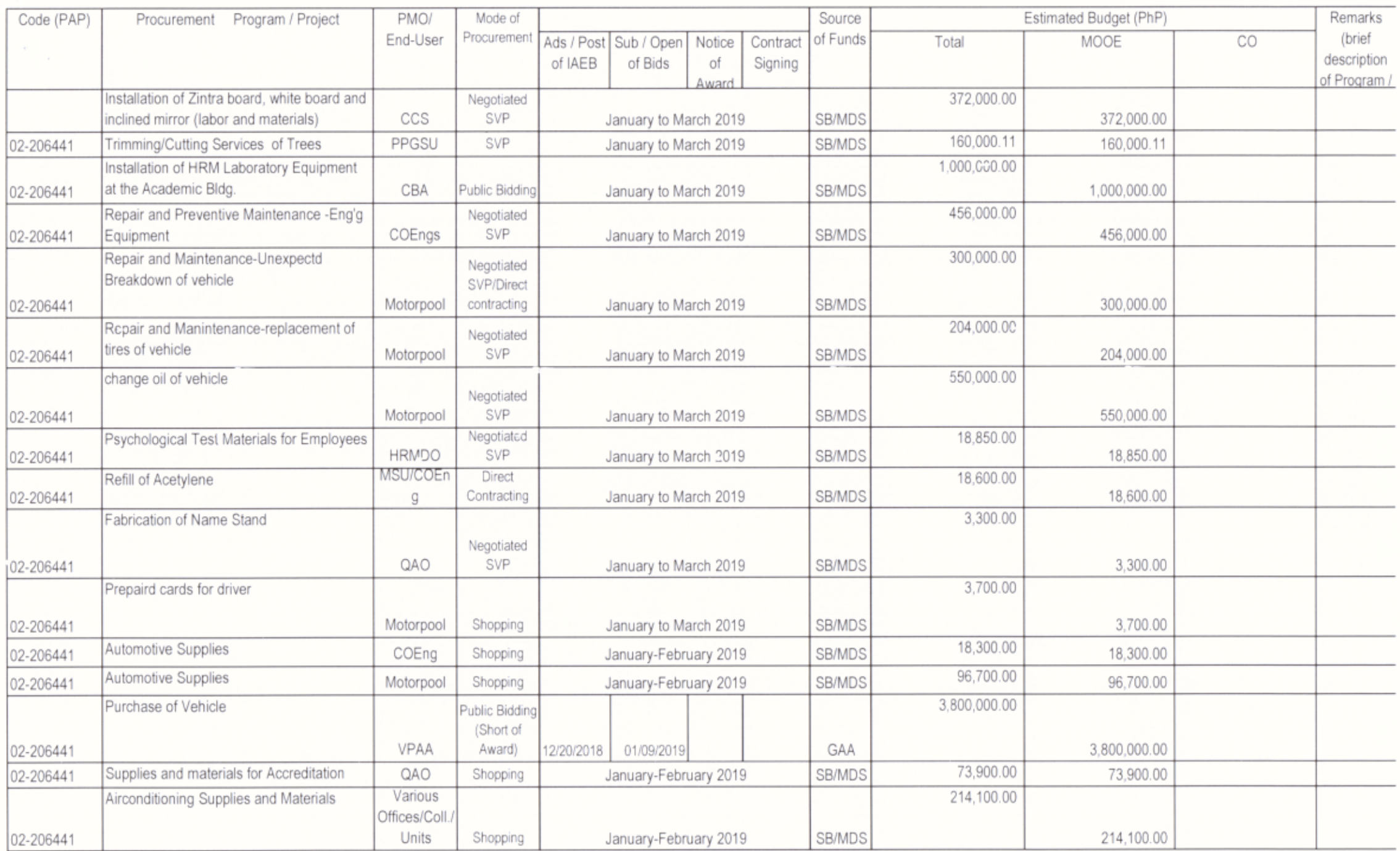

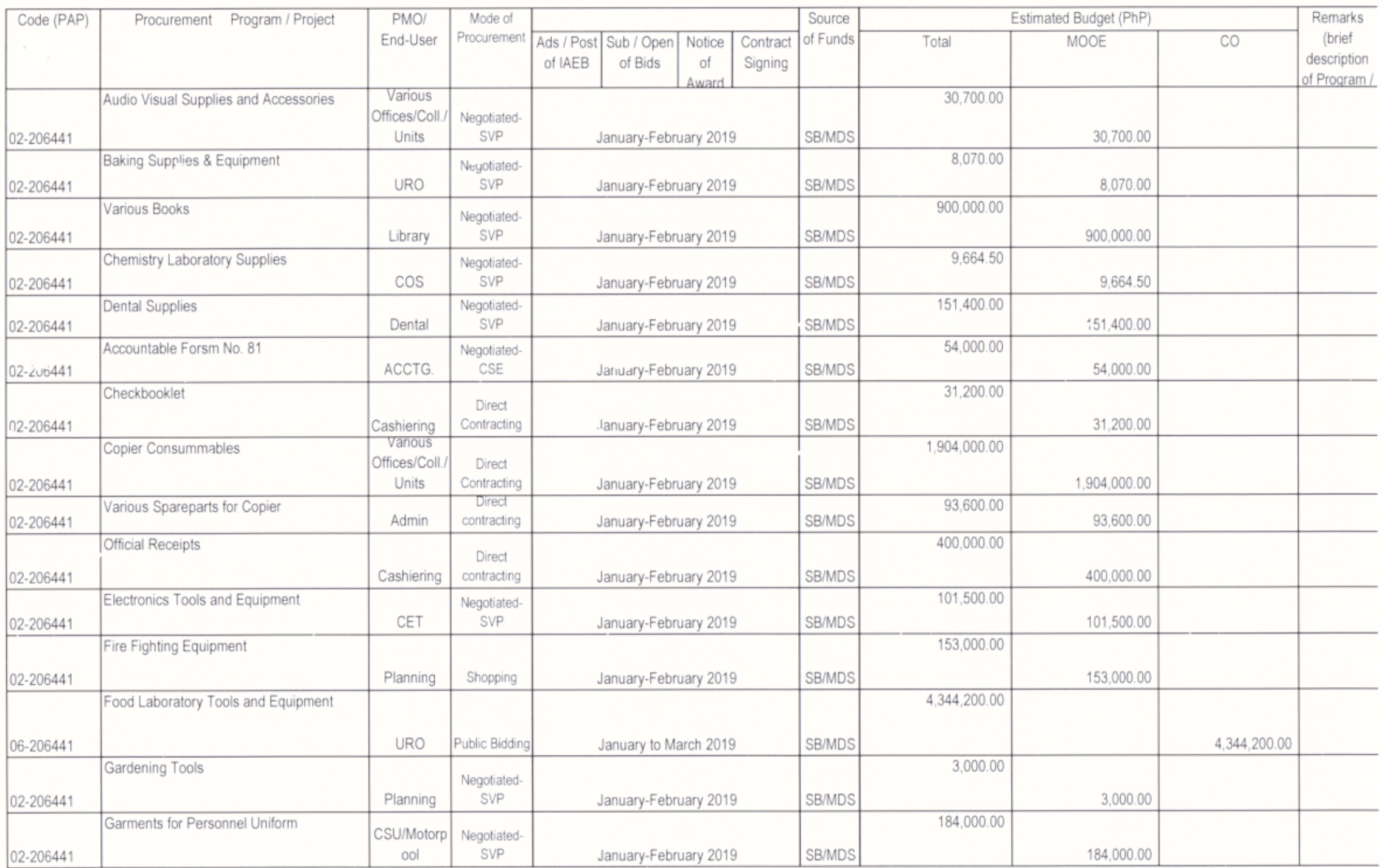

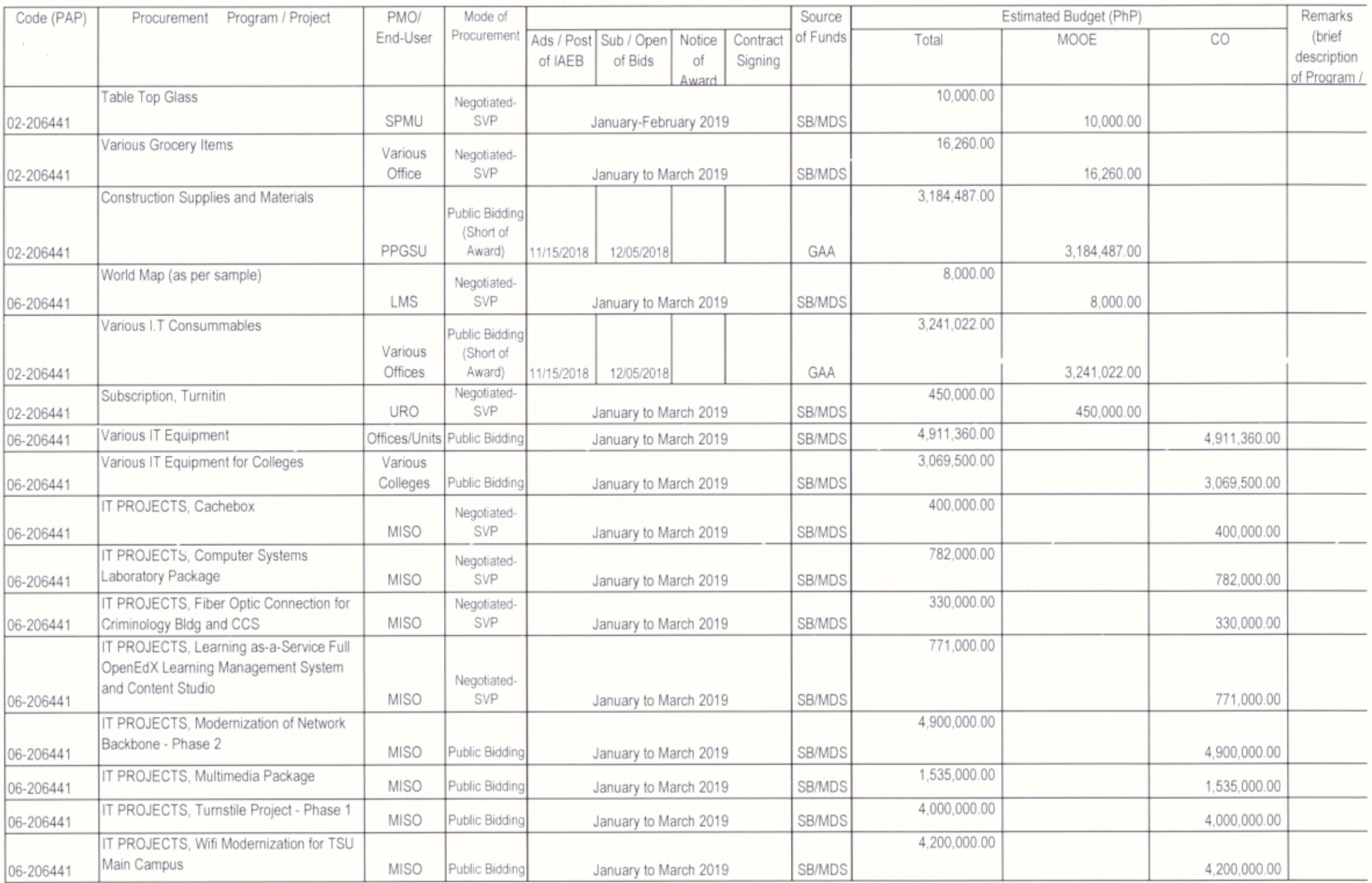

Page 4 of 26 APP 2018\_GPPB Format

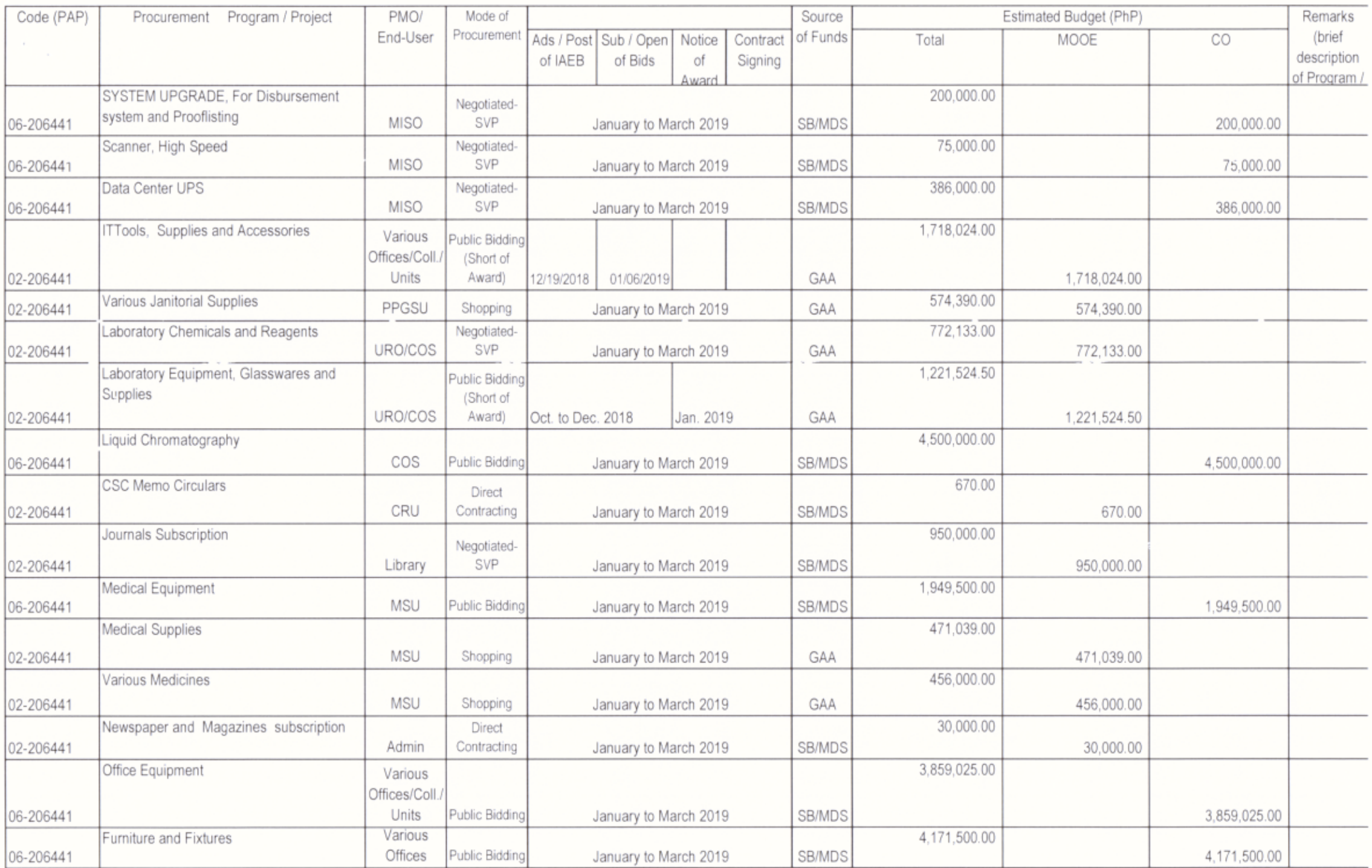

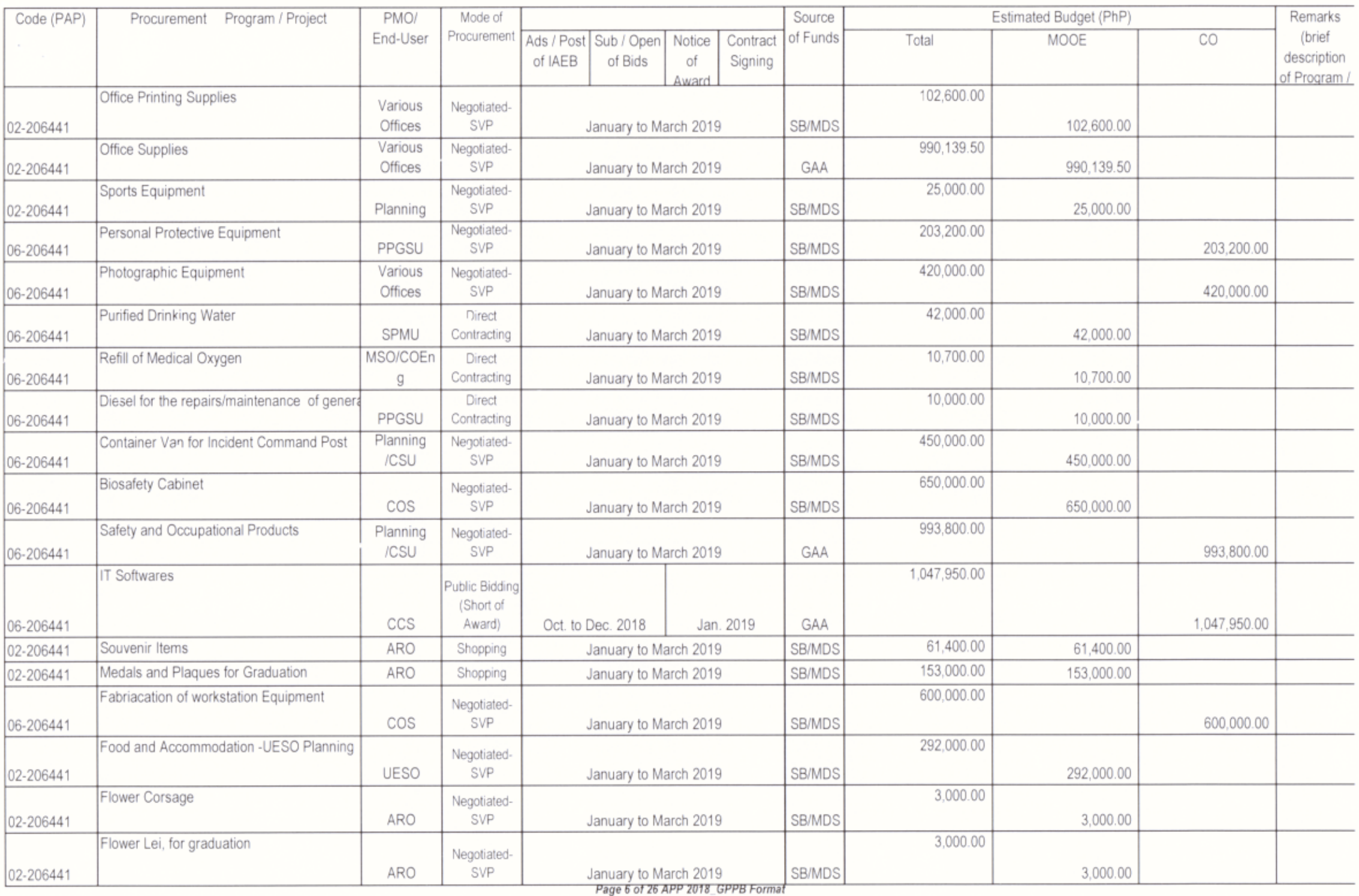

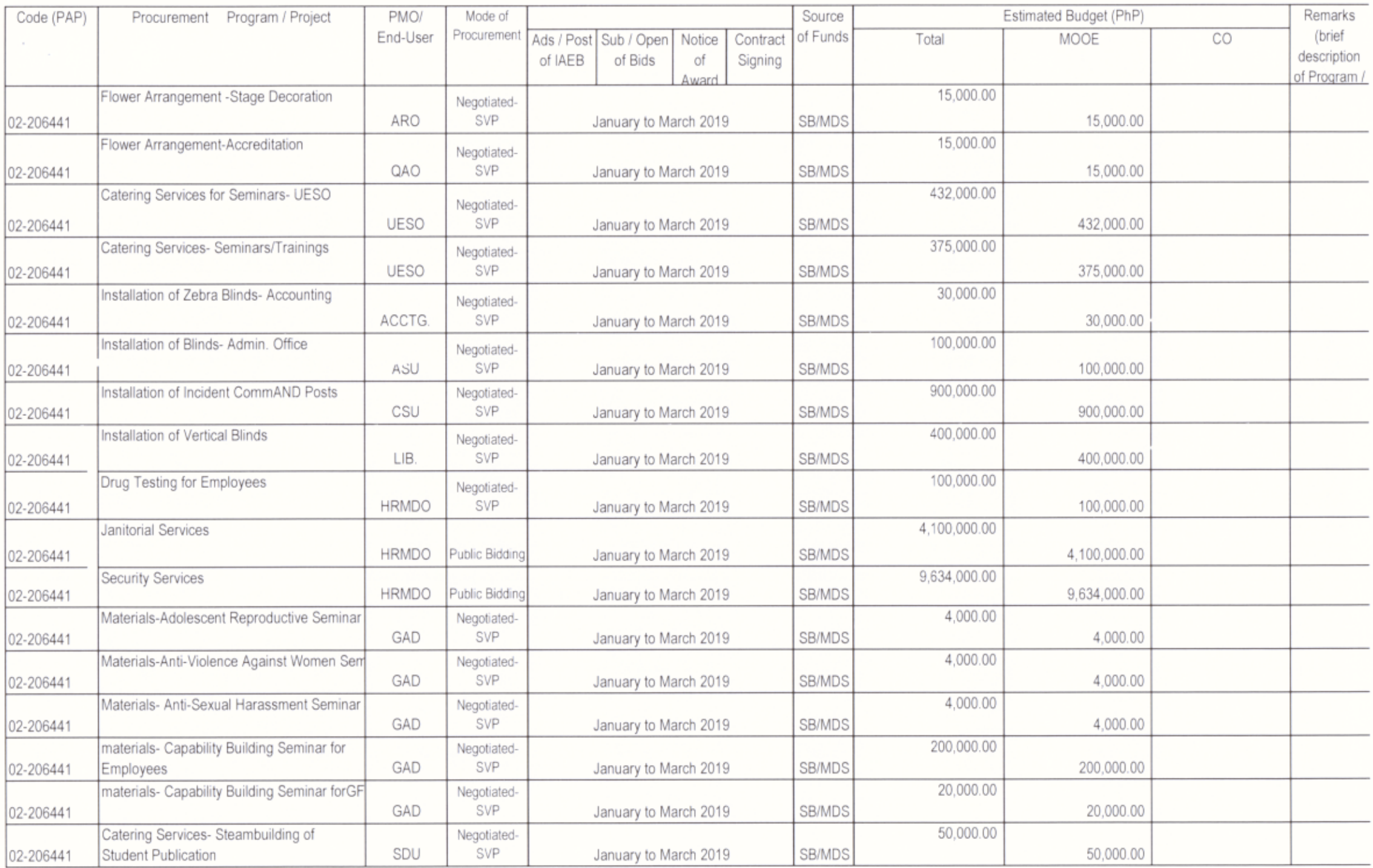

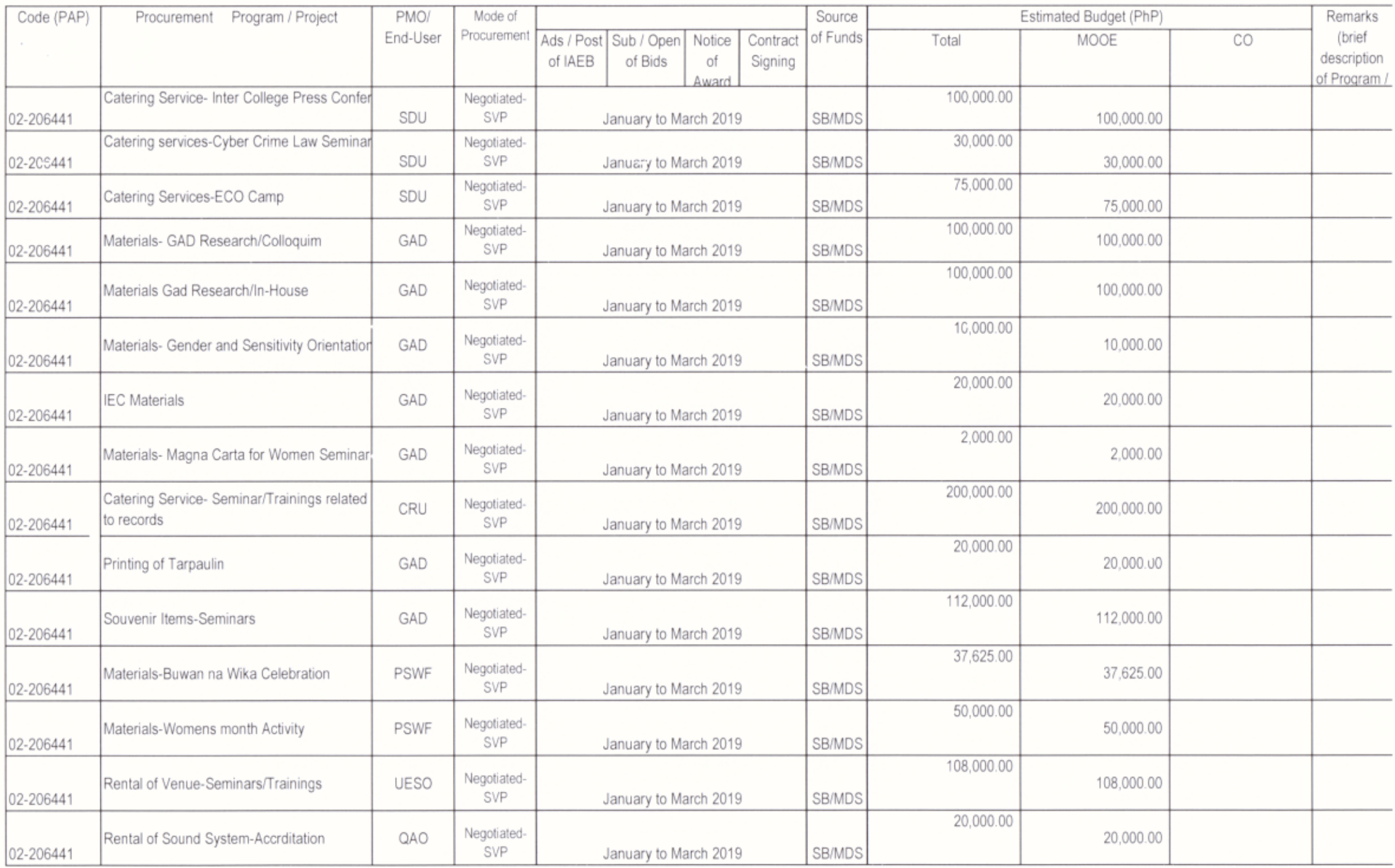

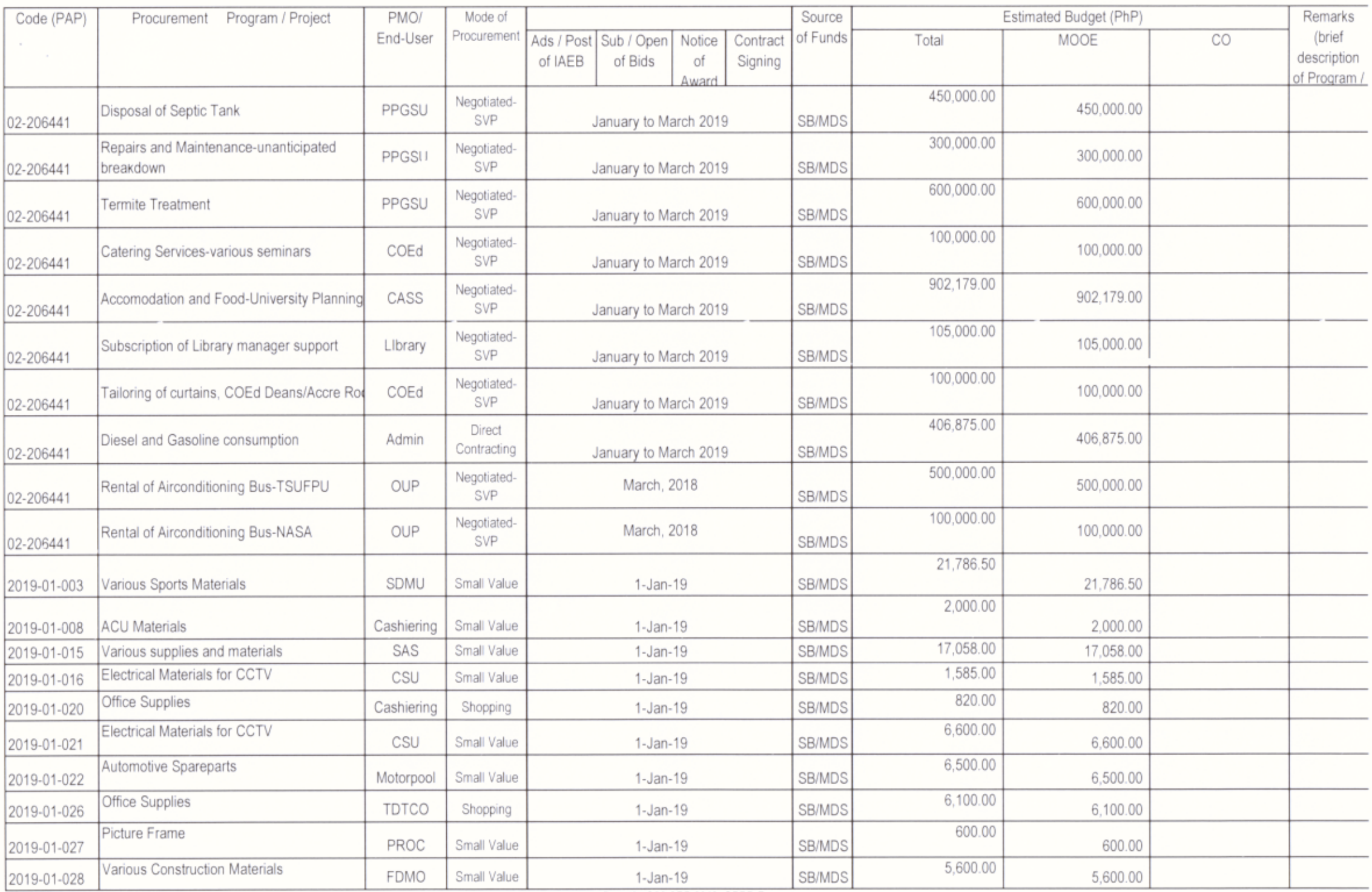

Page 9 of 26 APP 2018\_GPPB Format

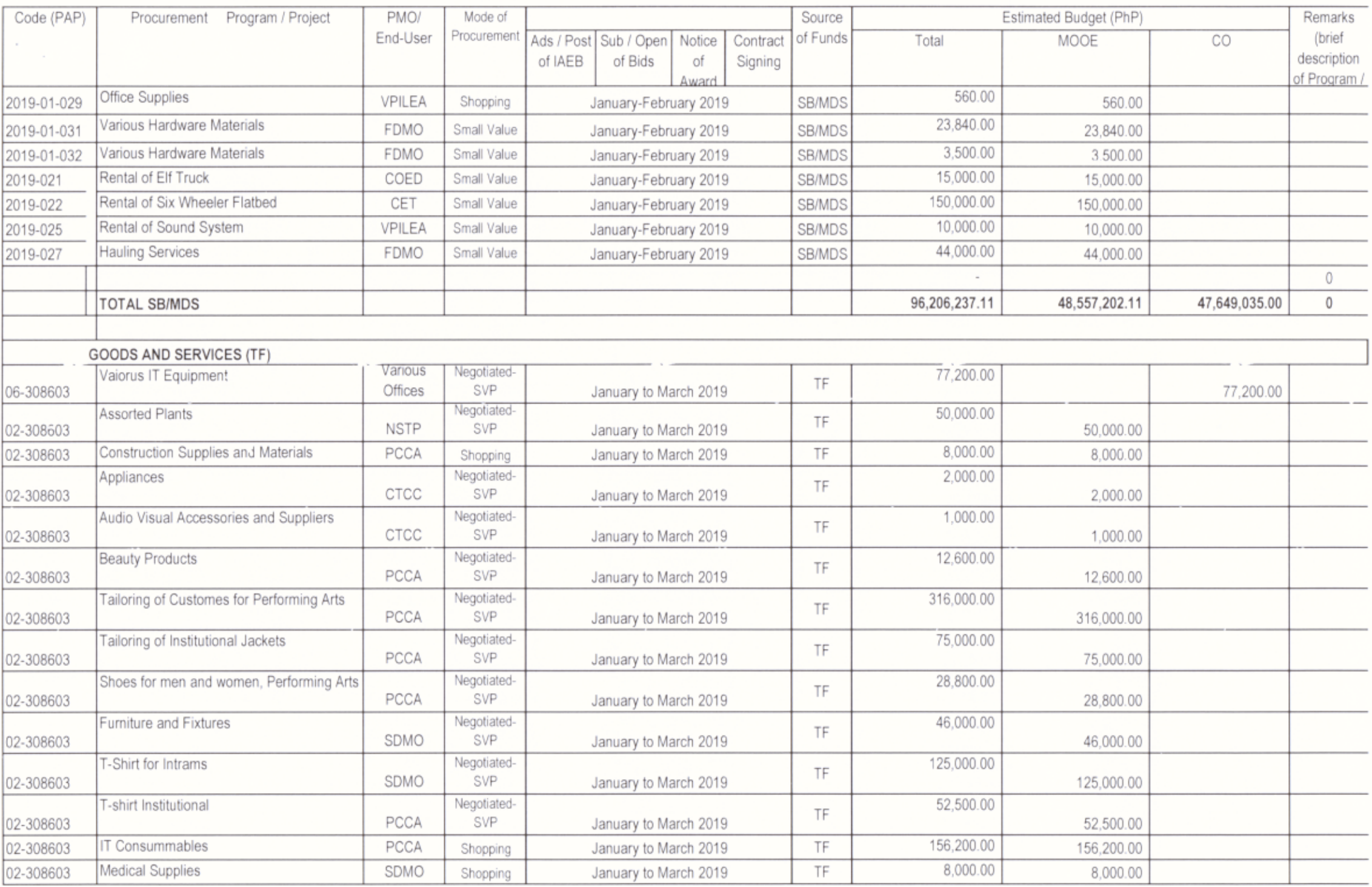

Page 10 of 26 APP 2018\_GPPB Format

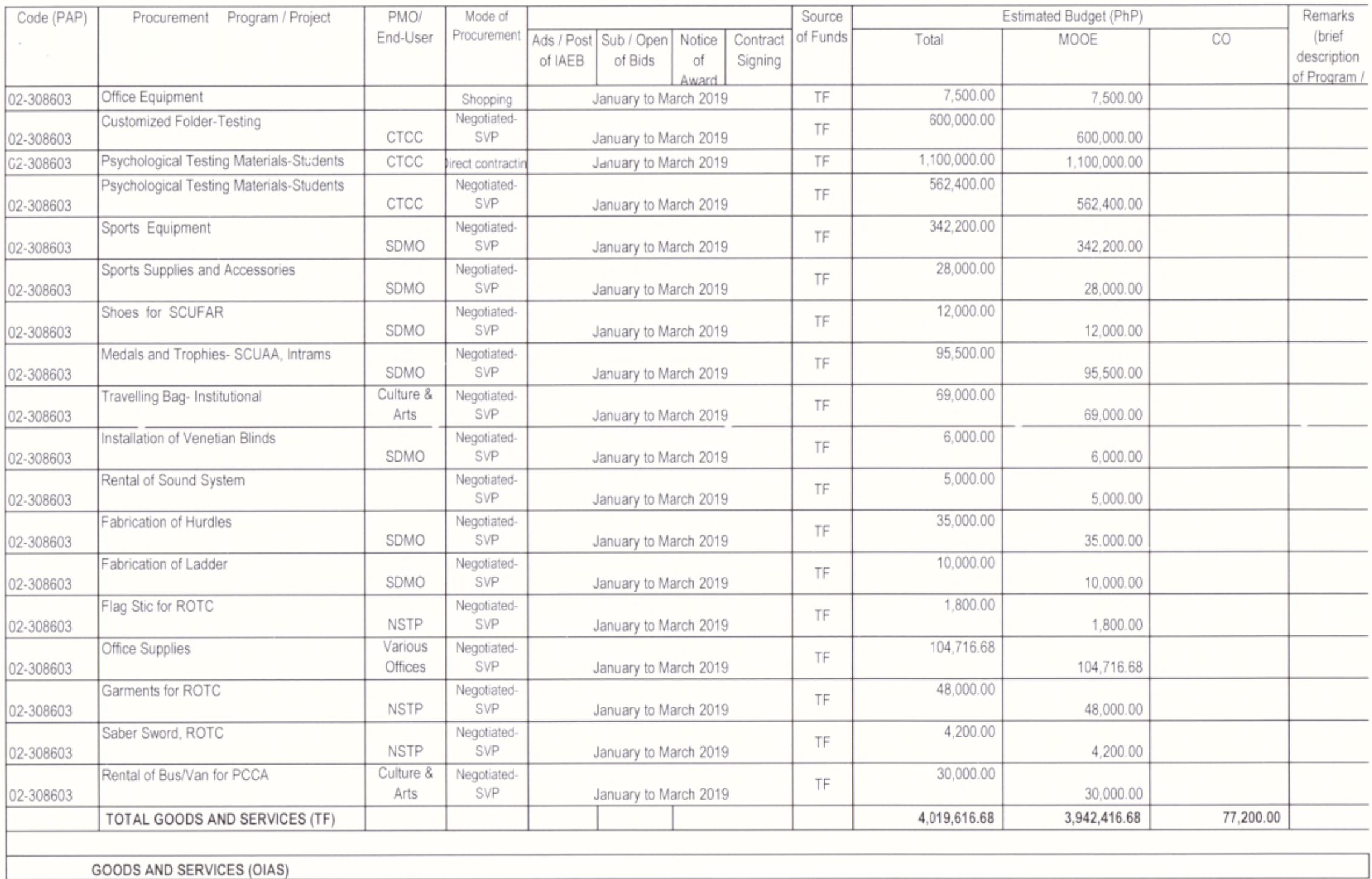

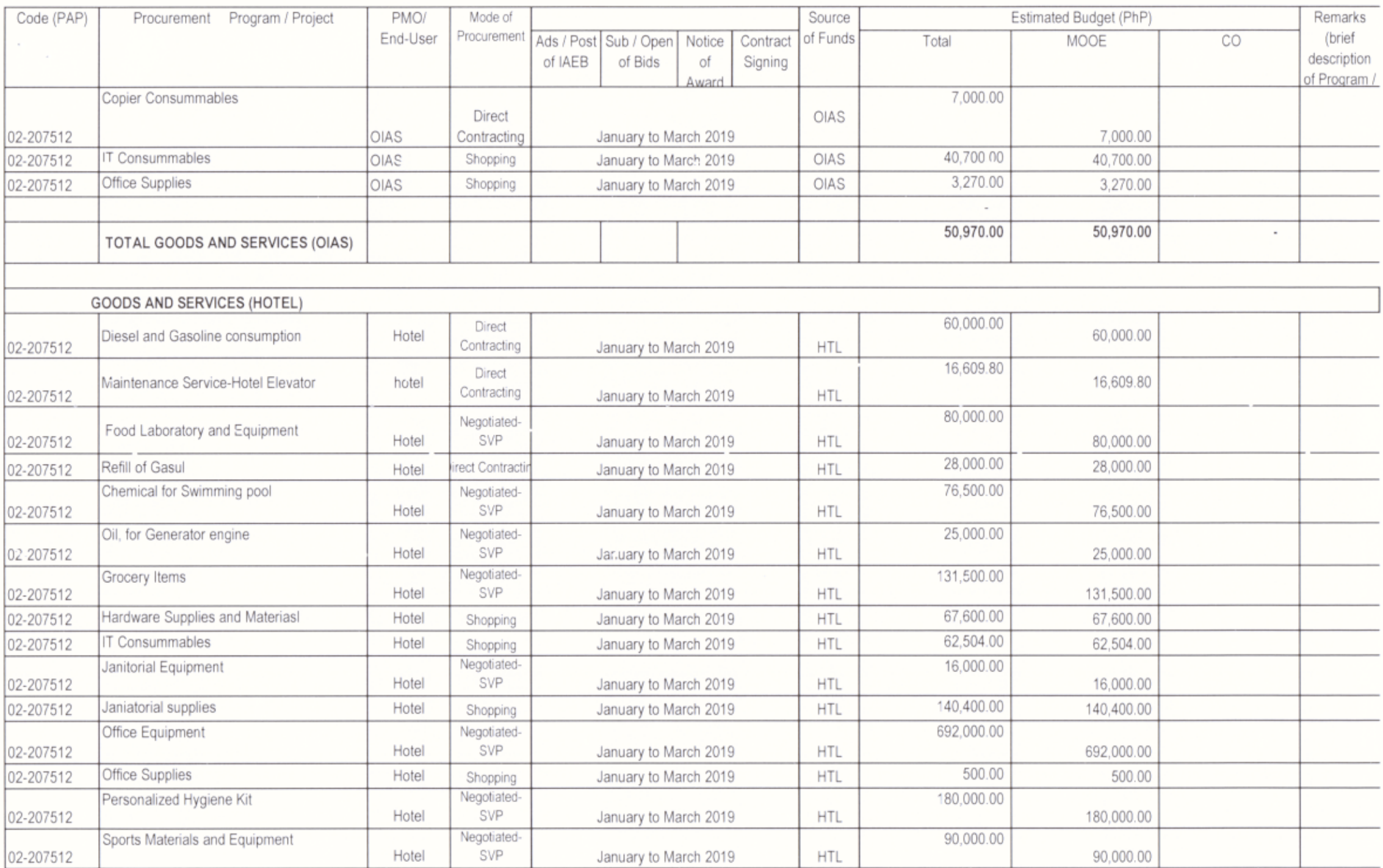

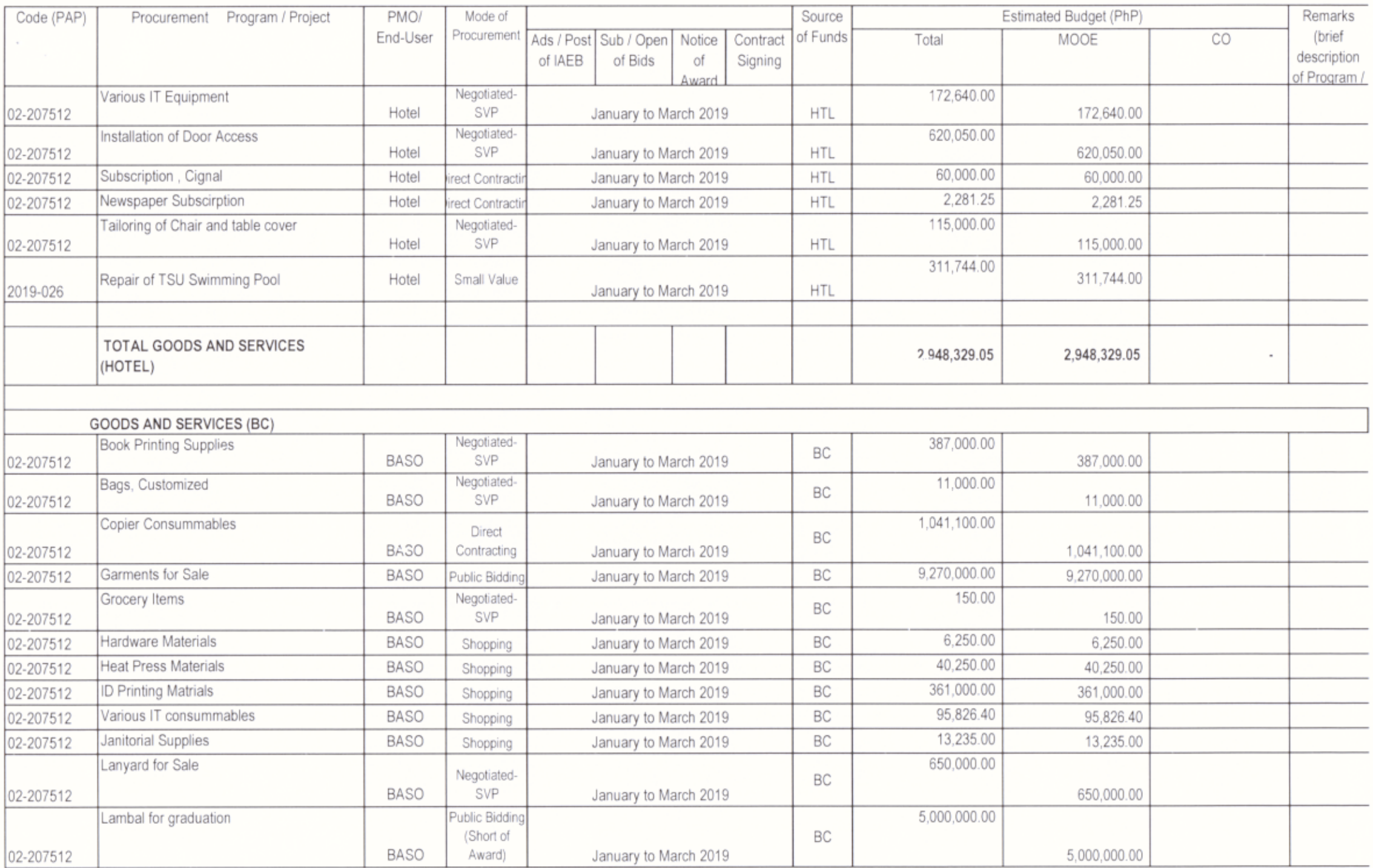

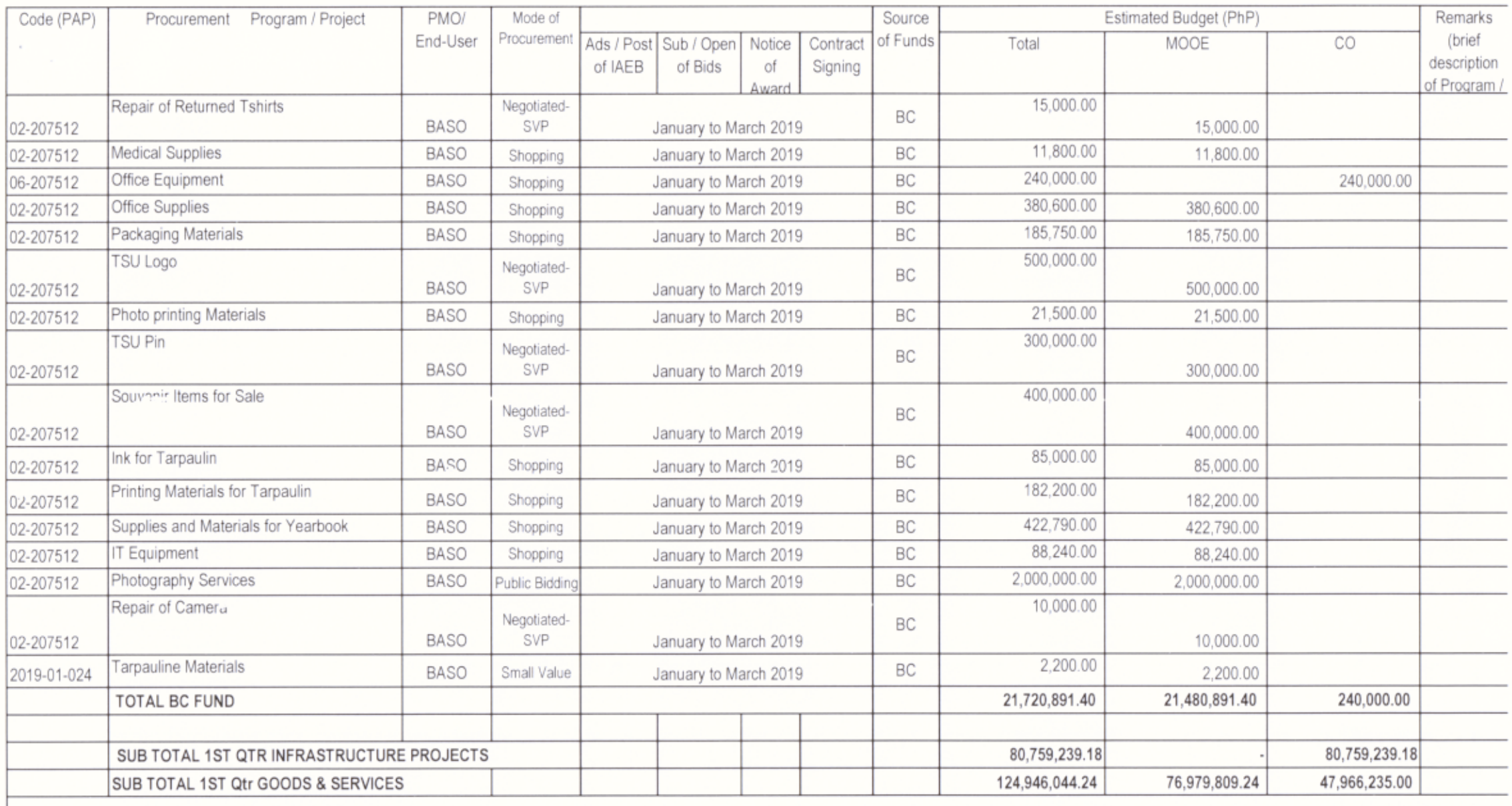

2ND Quarter

INFRASTRUCTURE PROJECTS (sb/mds)

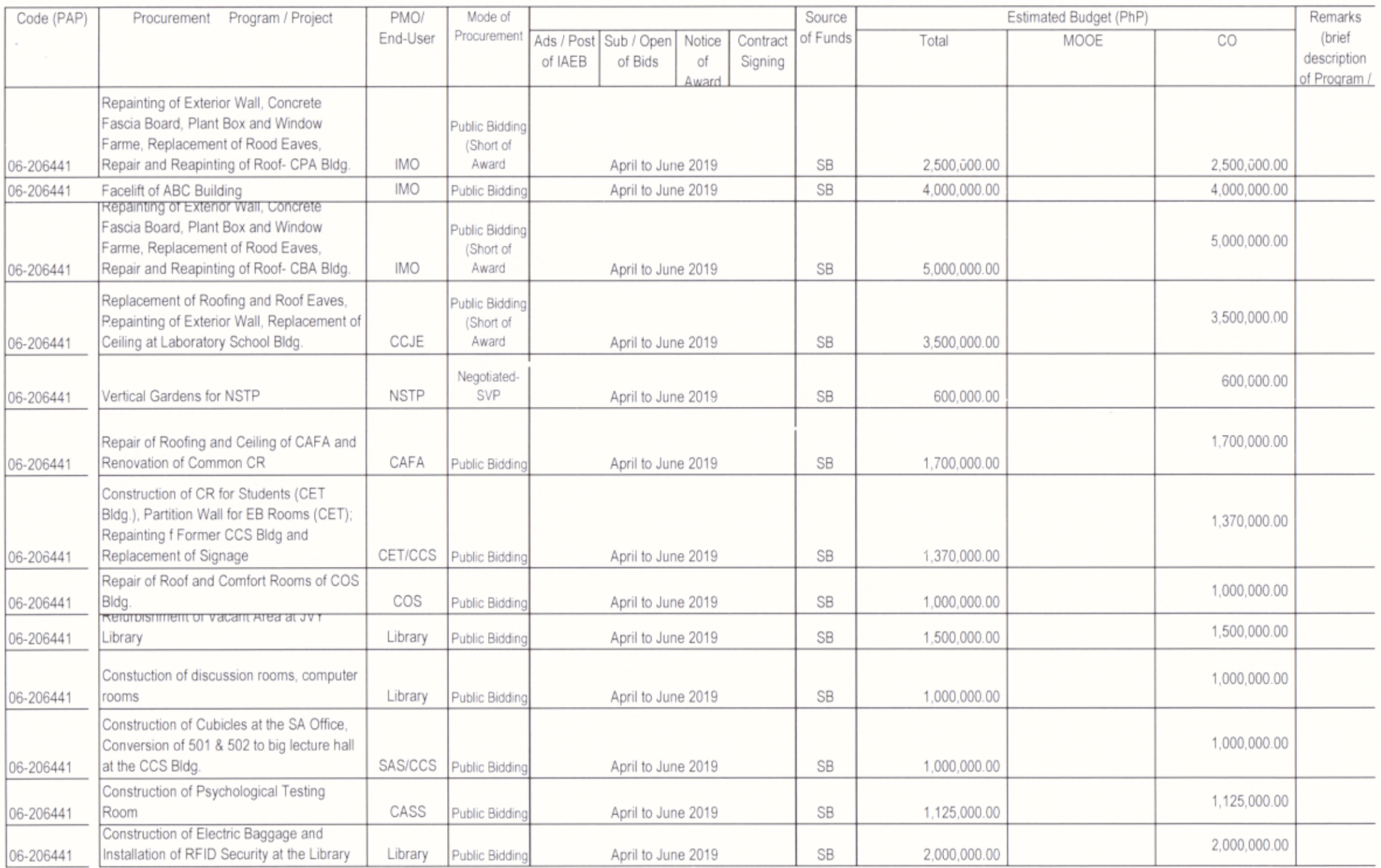

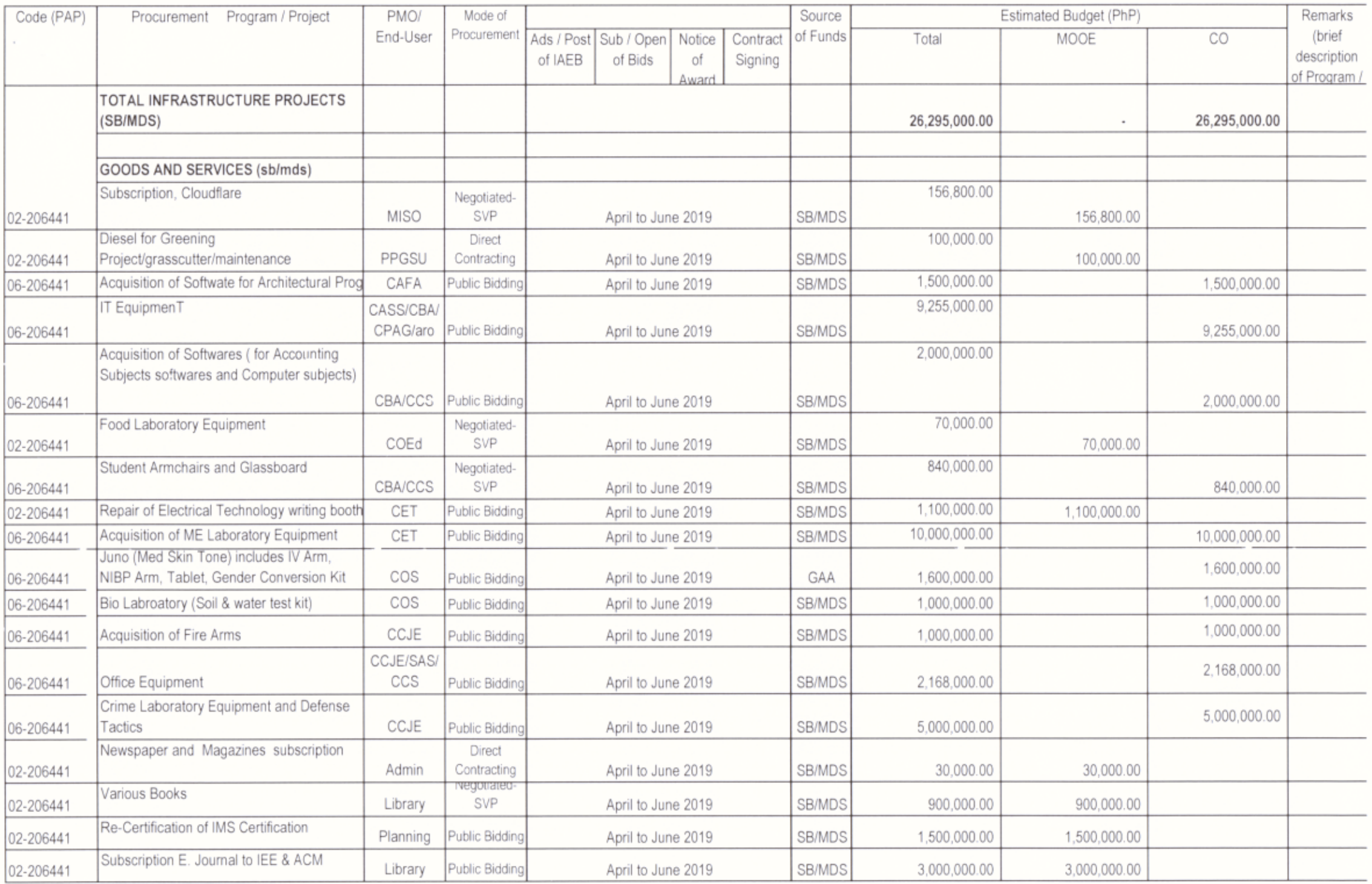

Page 16 of 26 APP 2018\_GPPB Format

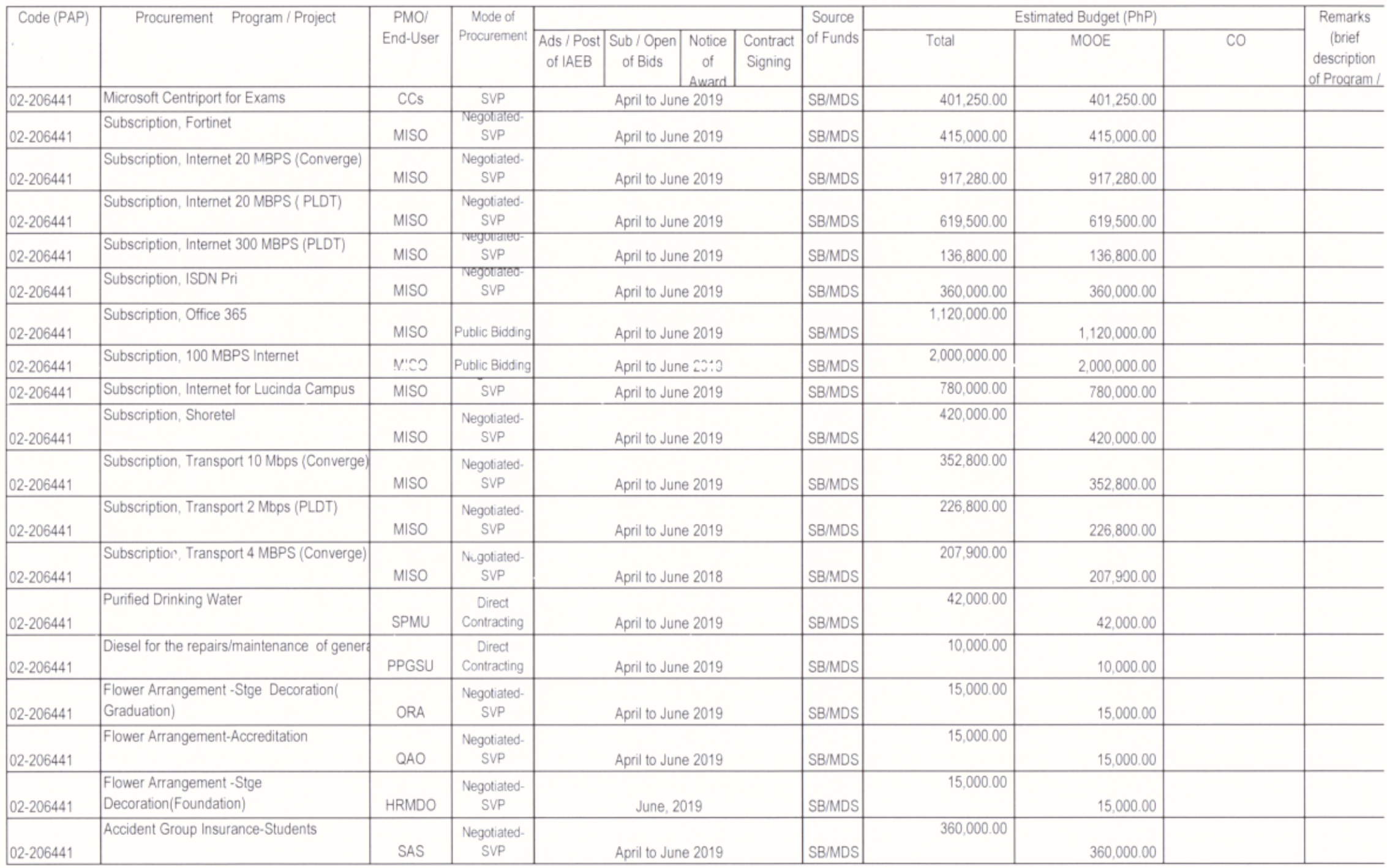

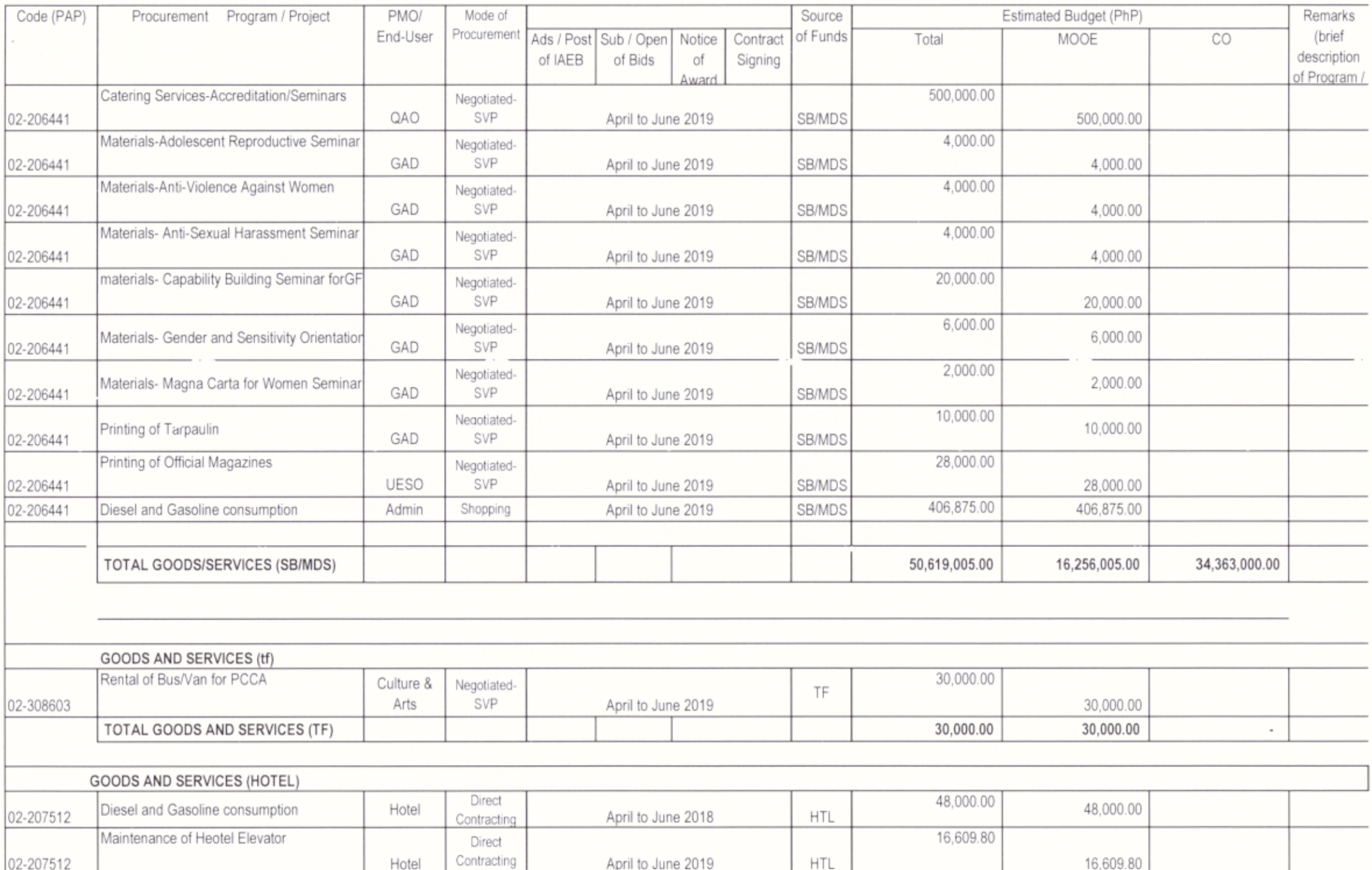

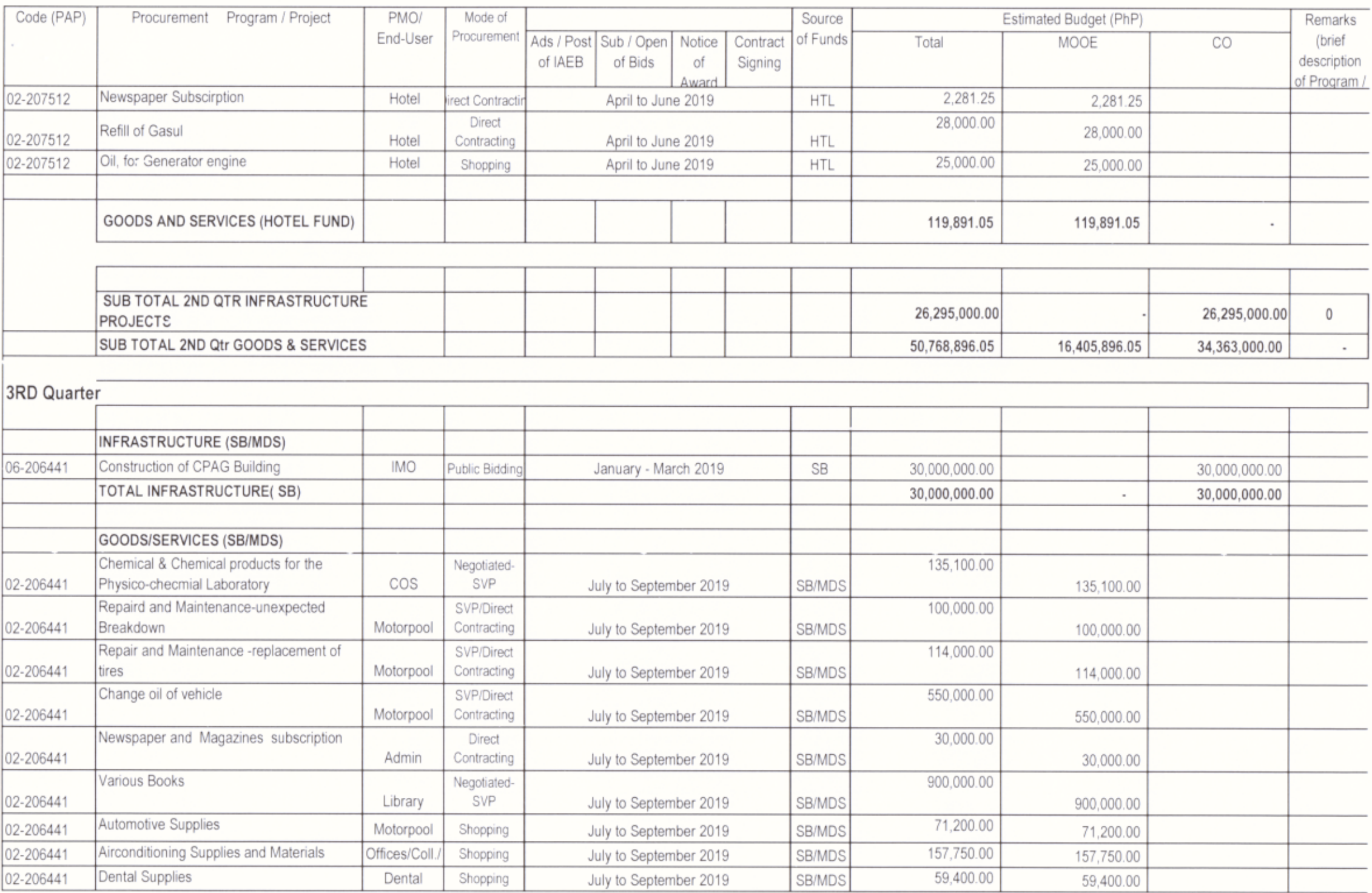

Page 19 of 26 APP 2018\_GPPB Format

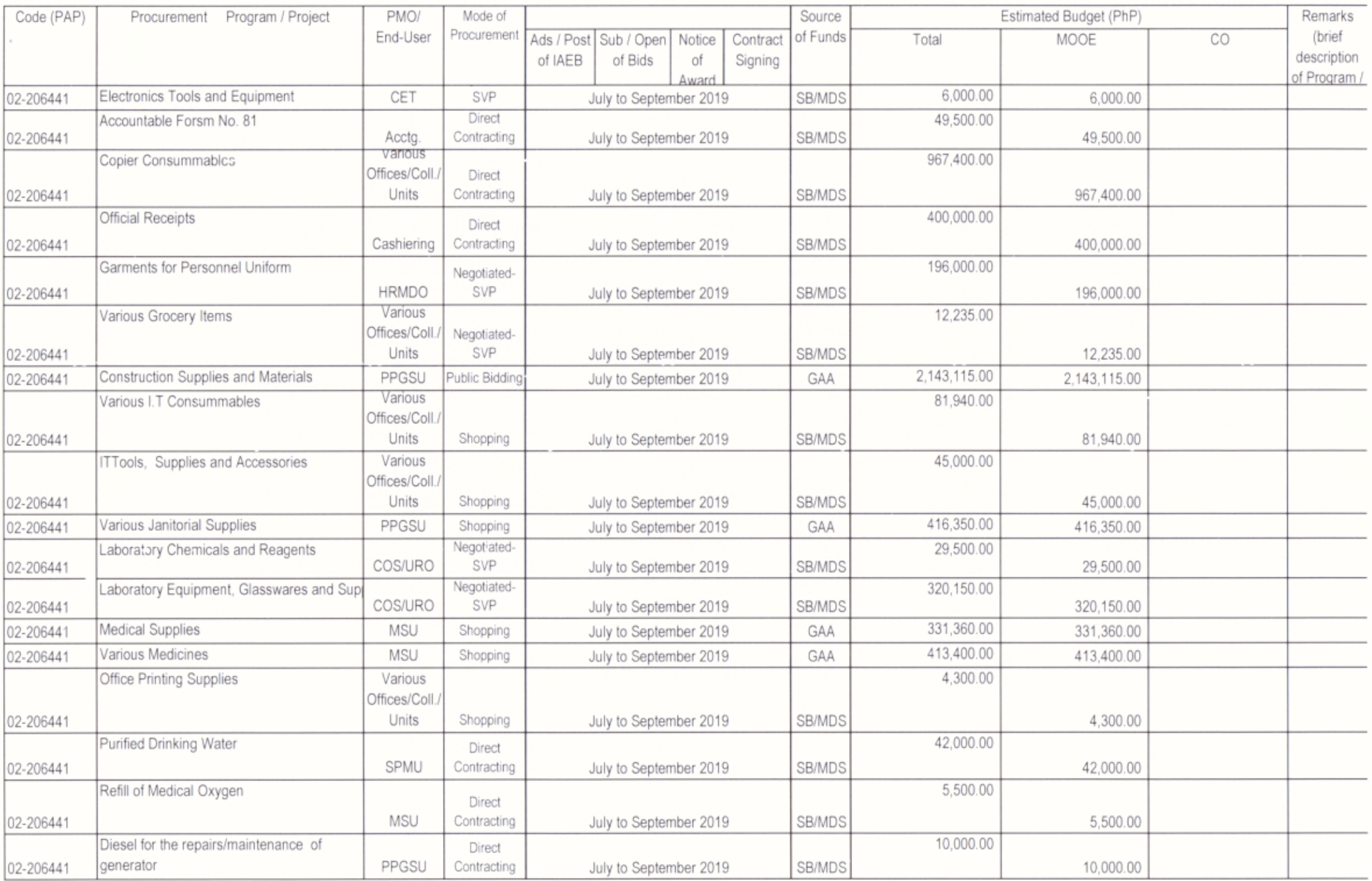

Page 20 of 26 APP 2018\_GPPB Format

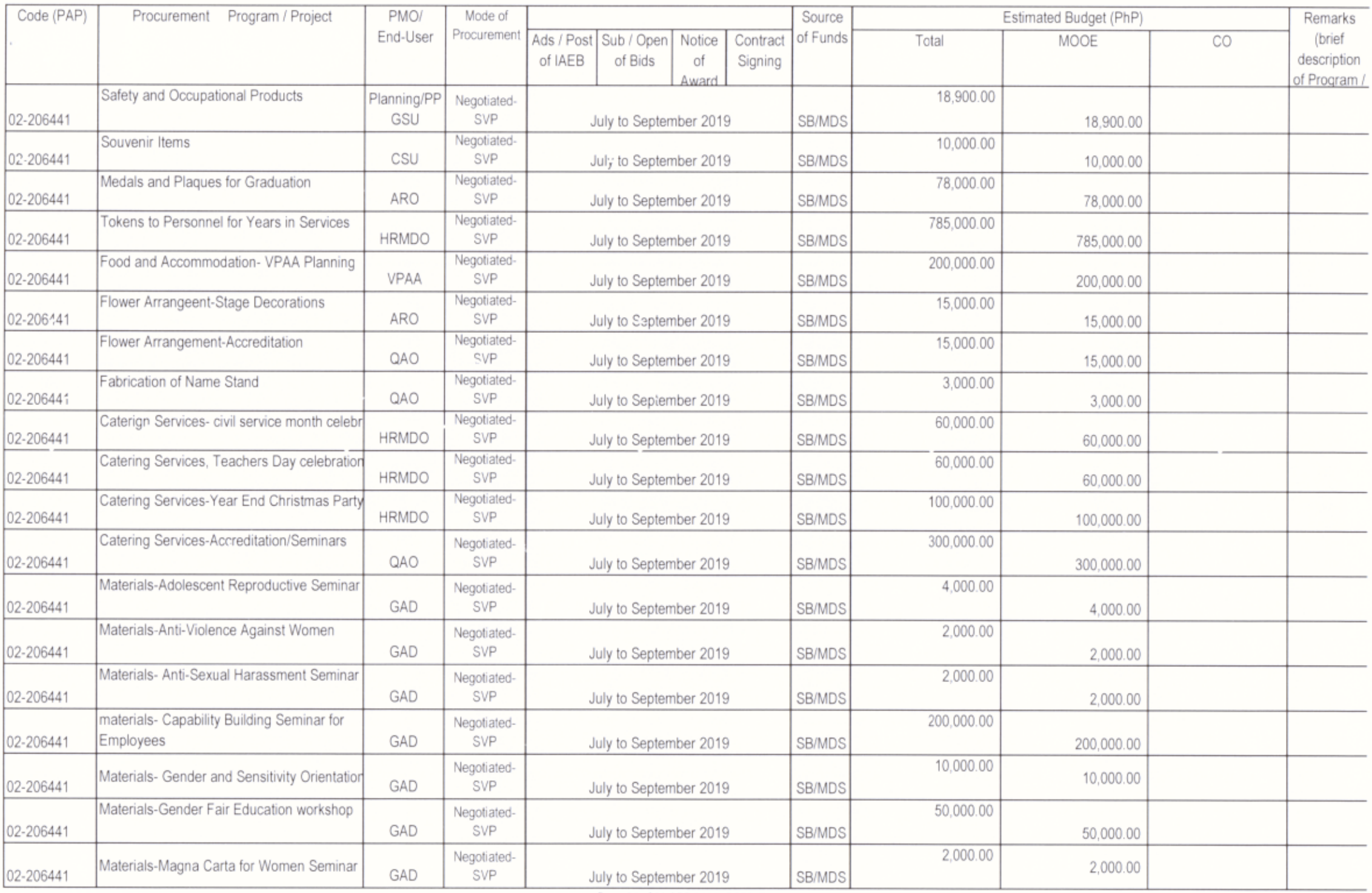

Page 21 of 26 APP 2018\_GPPB Format

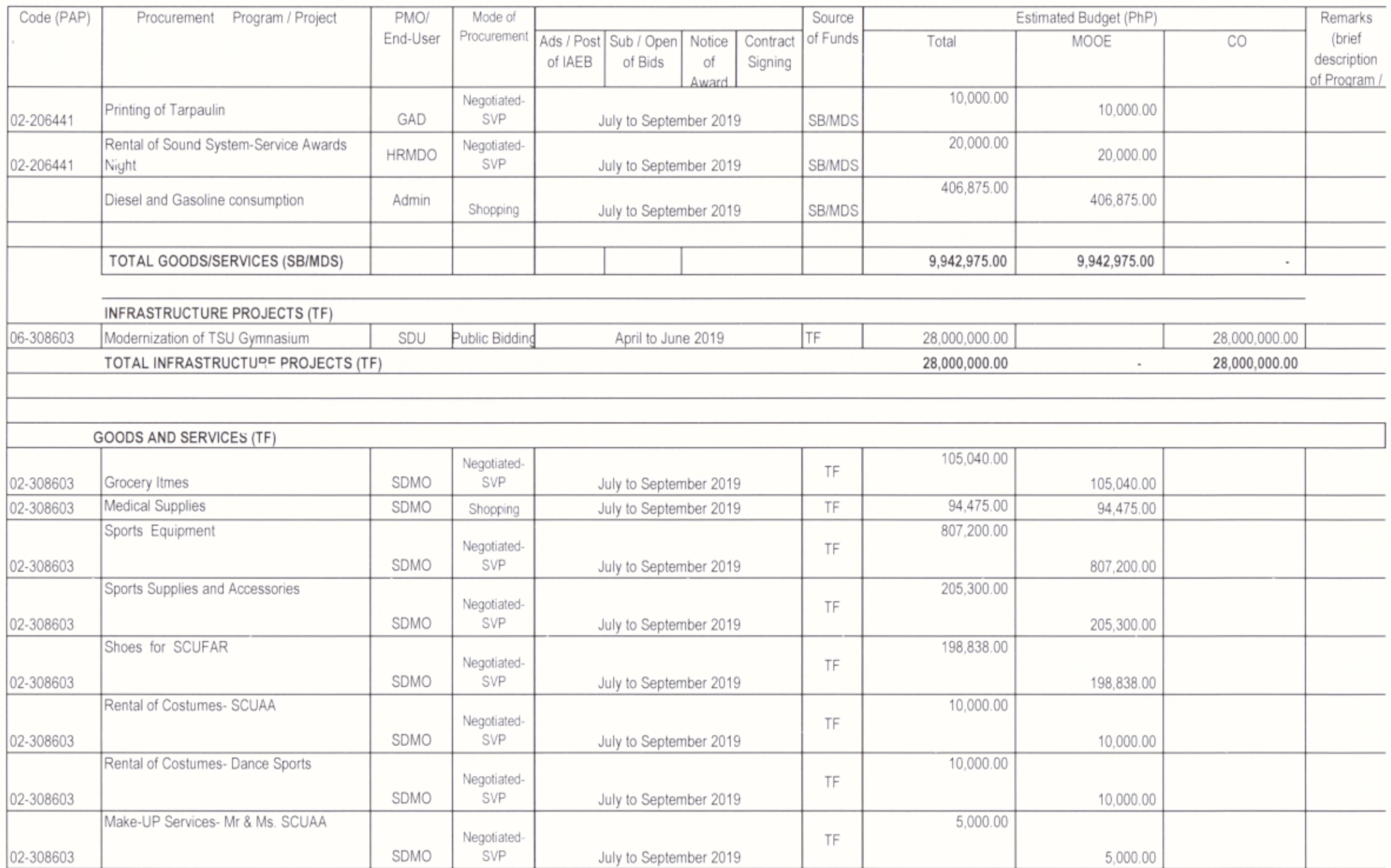

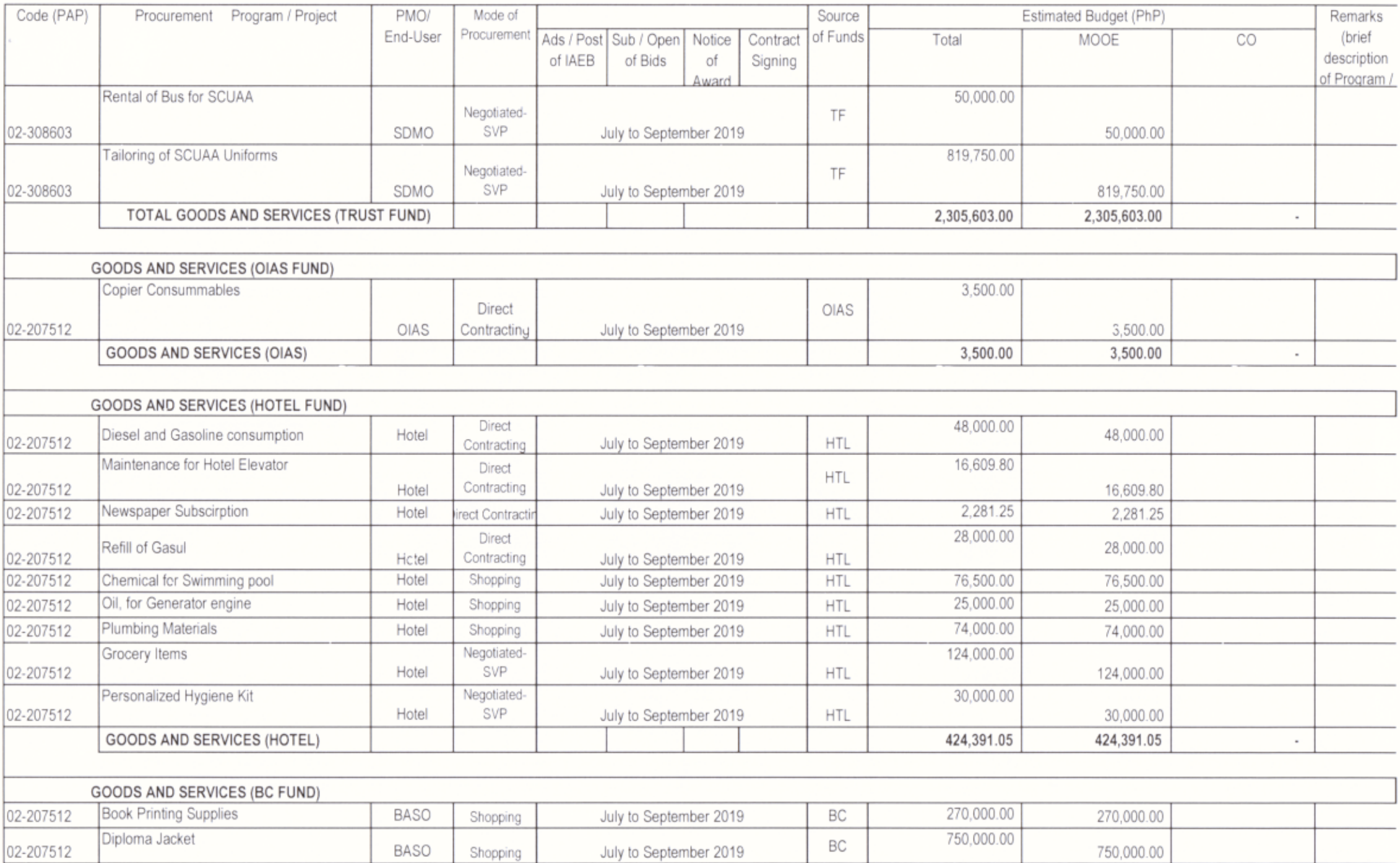

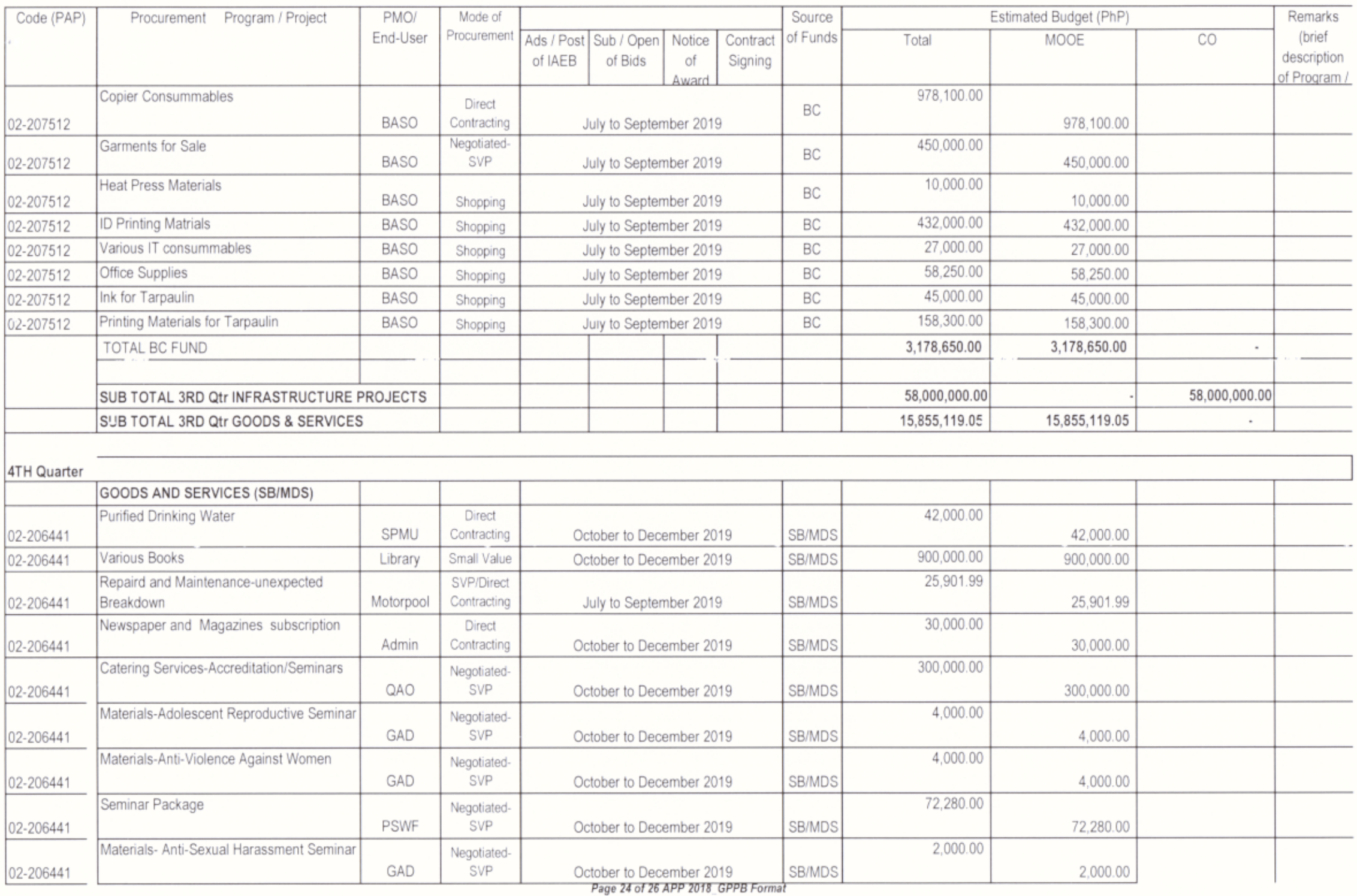

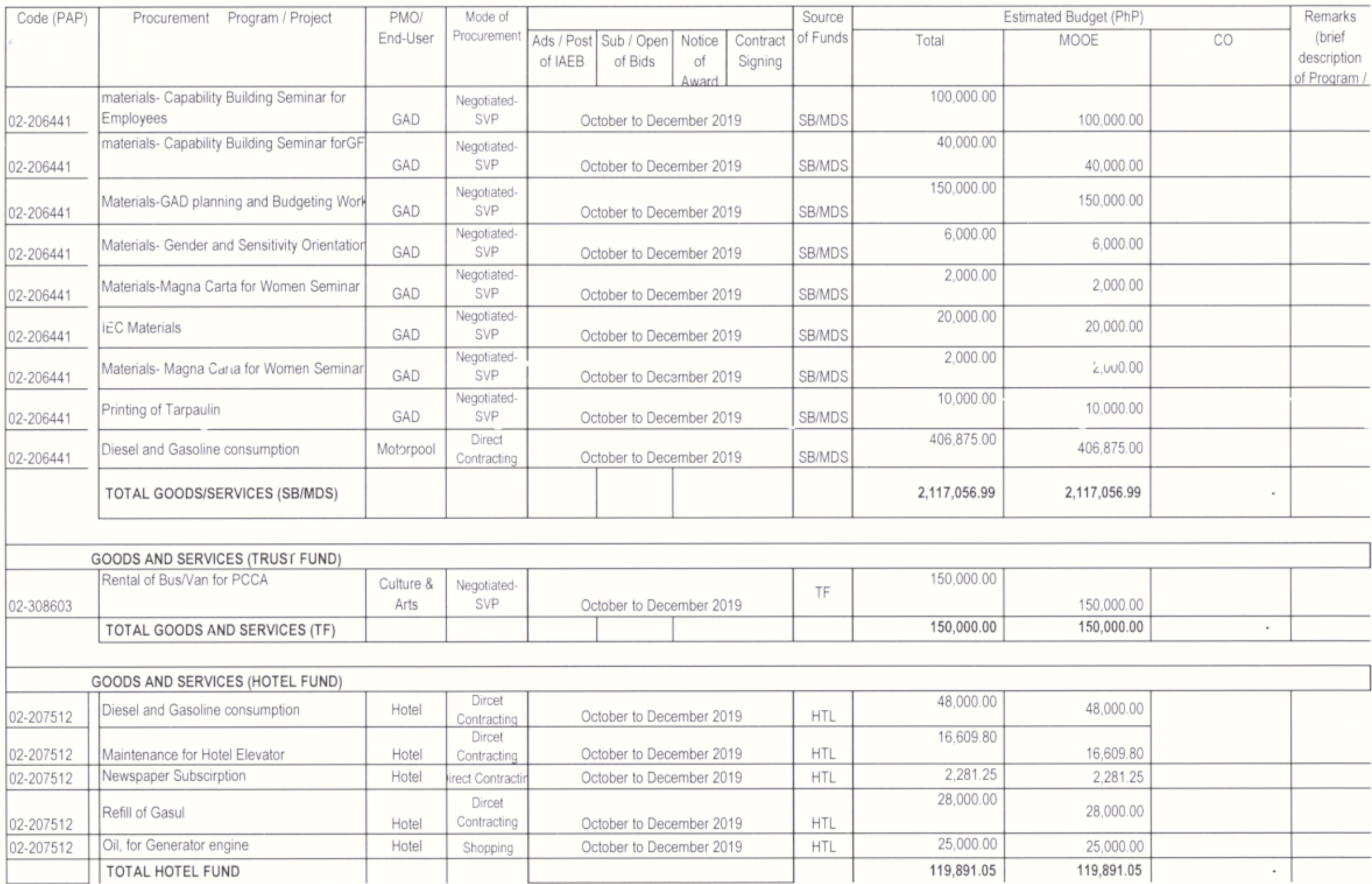

Page 25 of 26 APP 2018\_GPPB Format

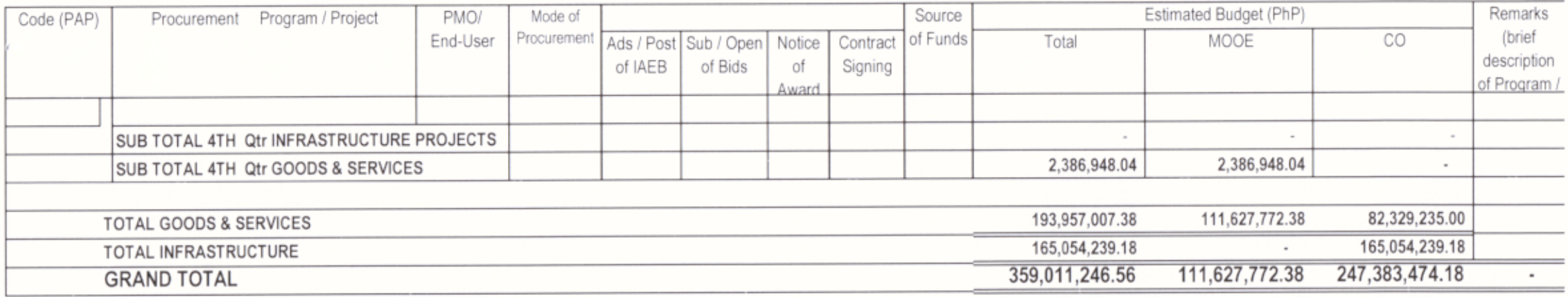

Prepared and Submitted to GPPB-TSO by:

ELENAMAYT. TEOFILO Head, Precurement Unit

Funds Available:

JESUS S. DANGANAN **Budget Officer** 

 $\vee$ WINNIEFE F. GUTIERREZ OIC-Chief, Administrative Officer

Noted by:

Recommending Approval:

DR. GLENARDT. MADRIAGA VP. Administration & Finance

Certified by:

RICC G/TOMAS

Chair, BAC-Goods & Services

DR. GLENARD T. MADRINGA Chair, BAC-Civil Works/Infrastructure

Approved by DR. MYRNA Q/ MALLARI President

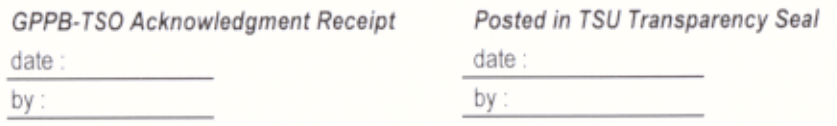